### **ICIS & ICARDA LIMS / Molecular Data Integration**

**at the ICIS Workshop Texcoco, Mexico - May 8th to 19th , 2006**

## ICARDA Generation LIMS & GEMS

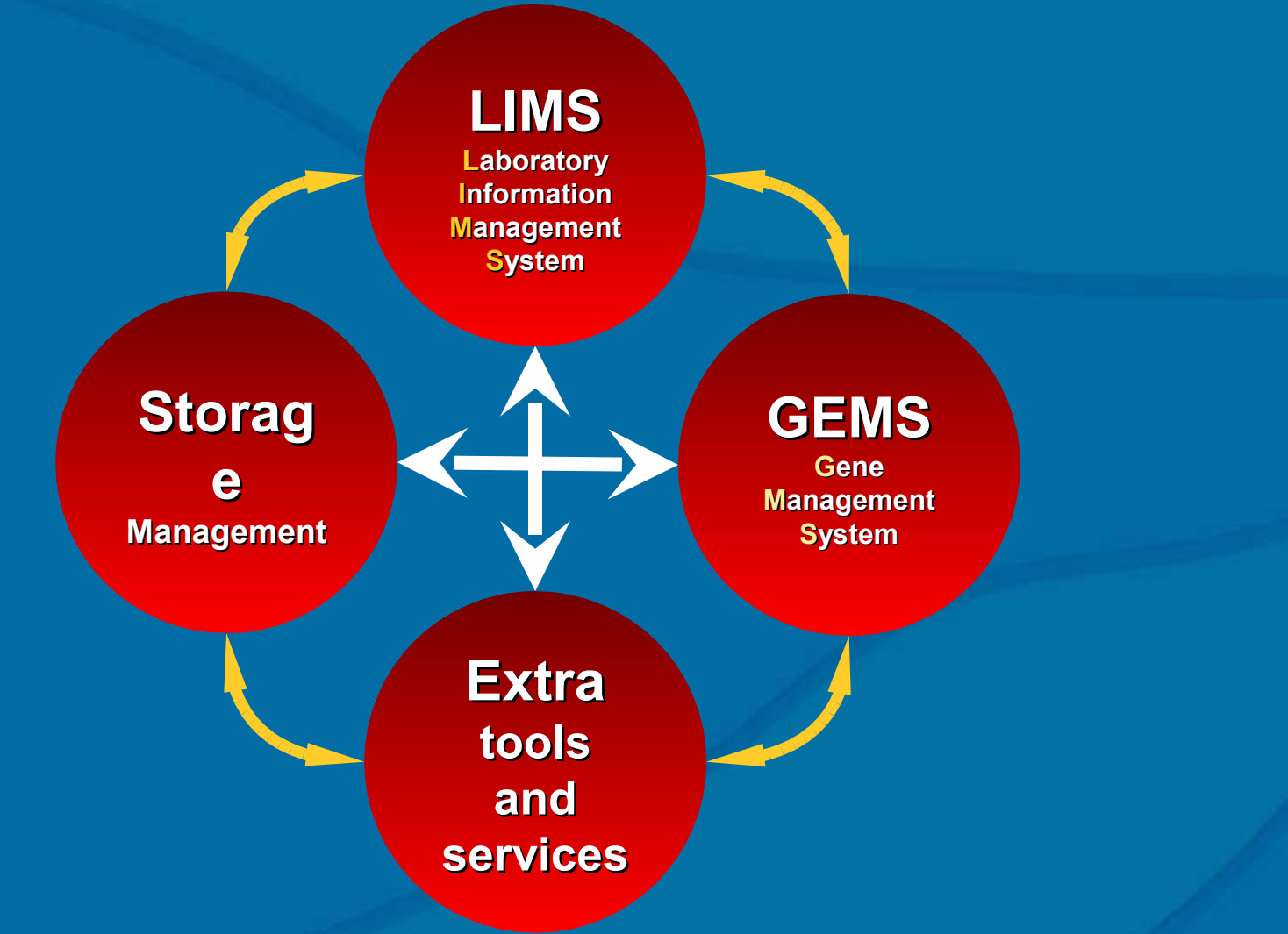

**This program consists of four main sections which offers the users and researchers an easy way to manage and exchange the information from Laboratories, Genes and Storages.**

**LIMS Laboratory Information Management System**

- **DNA Extraction (including Extraction Protocols).**

- **DNA Quantification, and Gel Images.**
- **- DNA Dilution.**

**Storage Managemen t**

- **PCR Tracking, including managing information on:**

- **- Accessions.**
- **Primers.**
- **Programs.**
- **Mixes.**

- **PCR Electrophoresis.**

**Extra tools and services**

**GEMS Gene Management System**

**S Laboratory Information Management System**

**LIM**

**Storage Managemen t**

- **Managing data and results from research.** - **Integrated environment for LIMS, GEMS, and Storage Management.**

- **A more user friendly approach to managing genetic information including Molecular Variants, Accessions and Primers.**

> **Extra tools and services**

### **GEMS**

**Gene Management System**

**Laboratory Information Management System**

**S**

**LIM**

- **- Projects information.**
- **- Users , Permissions and security.**
- **- Backup / Restore System.**
- **Publishing the information on the internet / intranet.**
- **- User interface for batch loading of data.**
- **Tree like pedigree display.**

**GEMS Gene Managemen t System**

**Extra tools and services**

**Storage Managemen t**

**S Laboratory Information Management System**

**LIM**

**This section is concerned with managing the information on materials used in the laboratories (Stocks). And it includes:**

**Storage Managemen t**

- **Materials used in the day to day work in the laboratories such as chemicals, accessories… .).**

- **- Accessions.**
- **- DNA**
- **- Diluted DNA**
- **- Master Mixes**

**Extra tools and services**

**GEMS Gene Managemen t System**

**S Laboratory Information Management System**

**LIM**

### **The Storage Management Systems handles:**

**Storage Managemen t**

- **- min and max quantities of materials. - Auto requesting system of materials.**
- **- expiring dates .**
- **- storage places in the stores and fridges .**
- **- Follow up the situation of the growing plants.**

**GEMS**

**Gene Managemen t System**

**Extra tools and services**

## ICARDA Generation LIMS & GEMS (Inputs & Outputs)

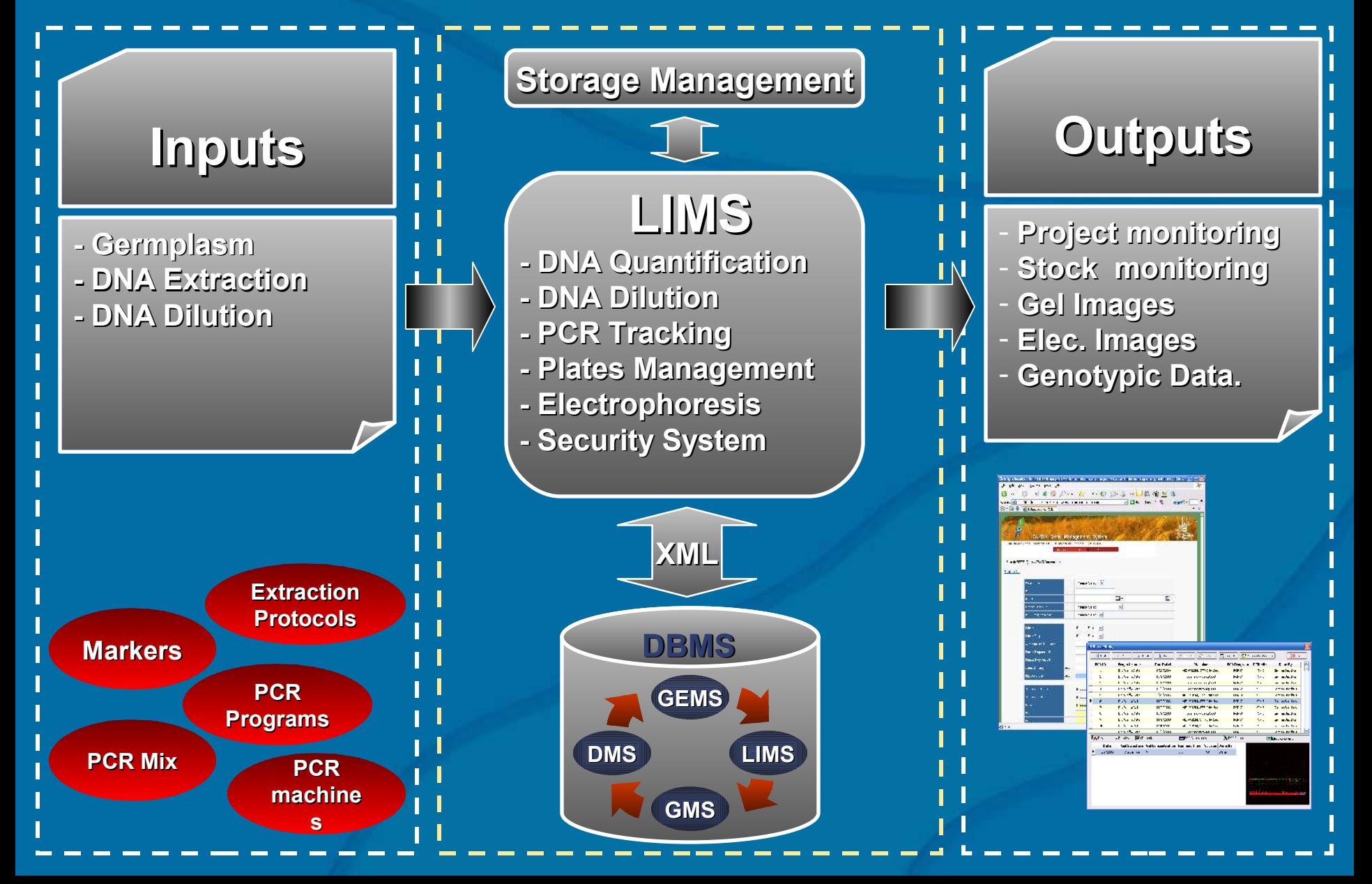

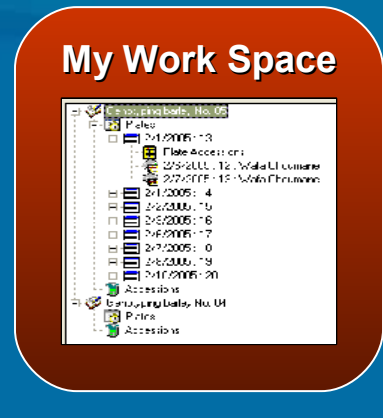

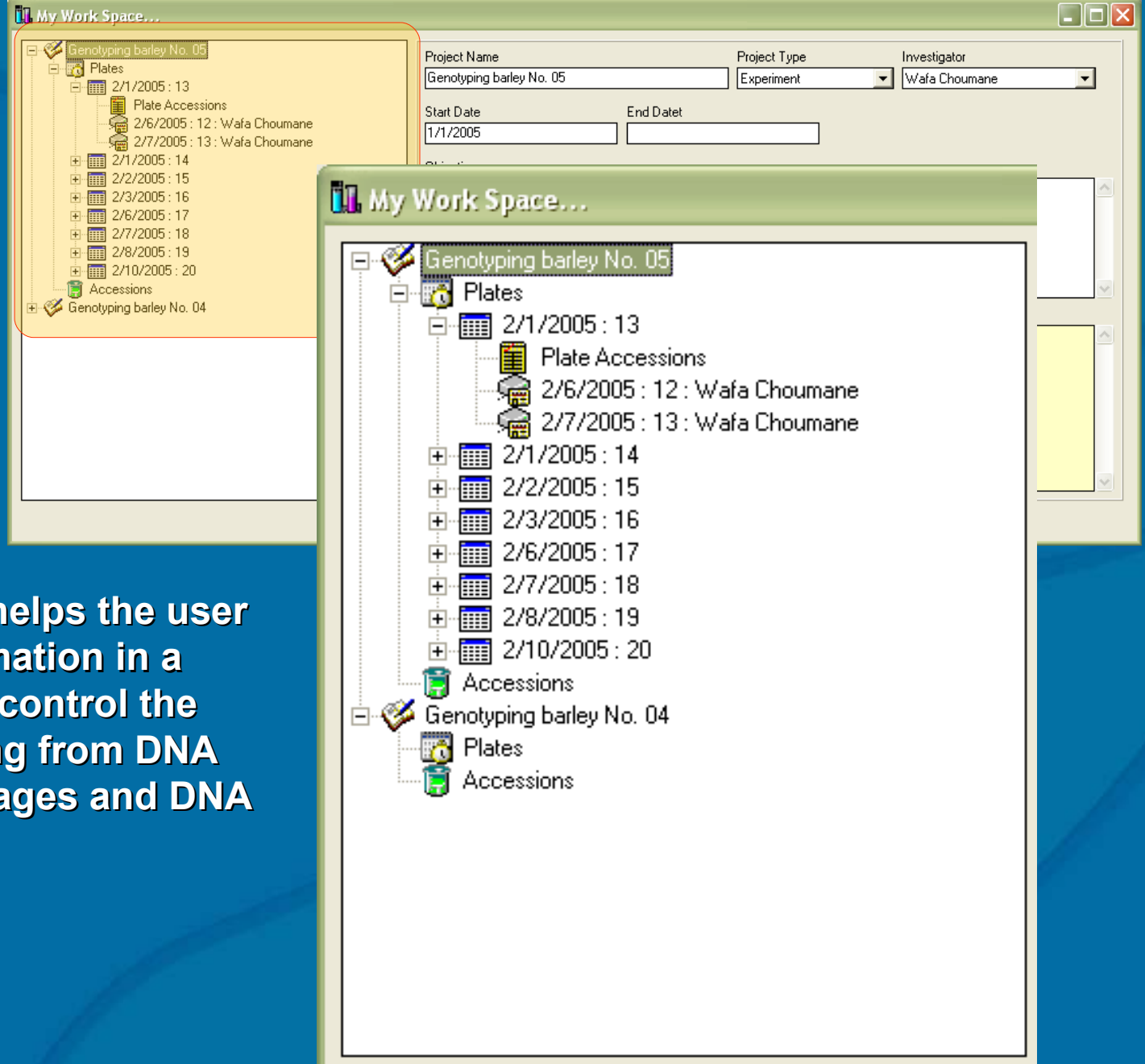

**An easy way that helps the user to reach the information in a short time, and to control the information starting from DNA Extraction, Gel Images and DNA Dilution.**

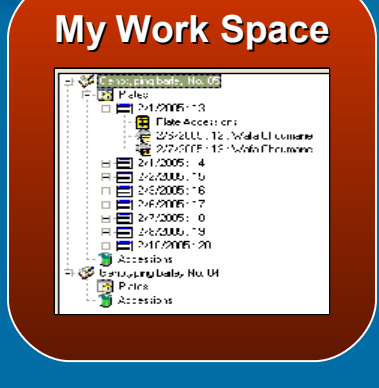

### **Project details, etc**

#### **III** My Work Space...

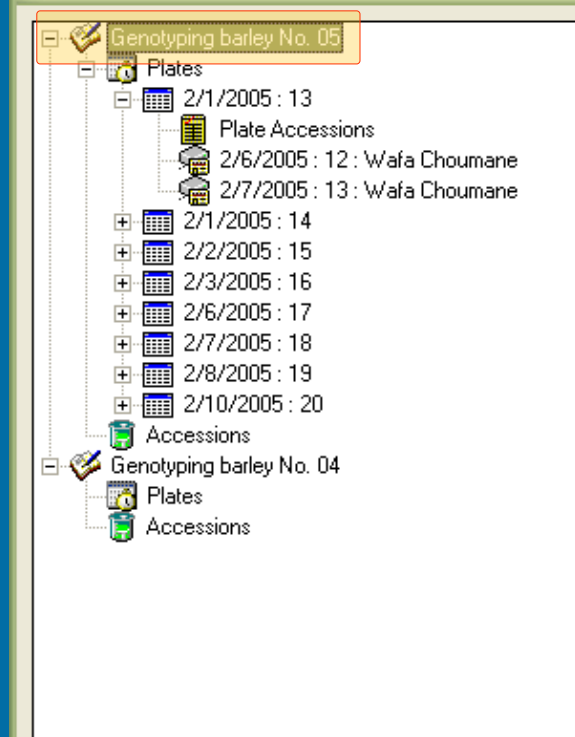

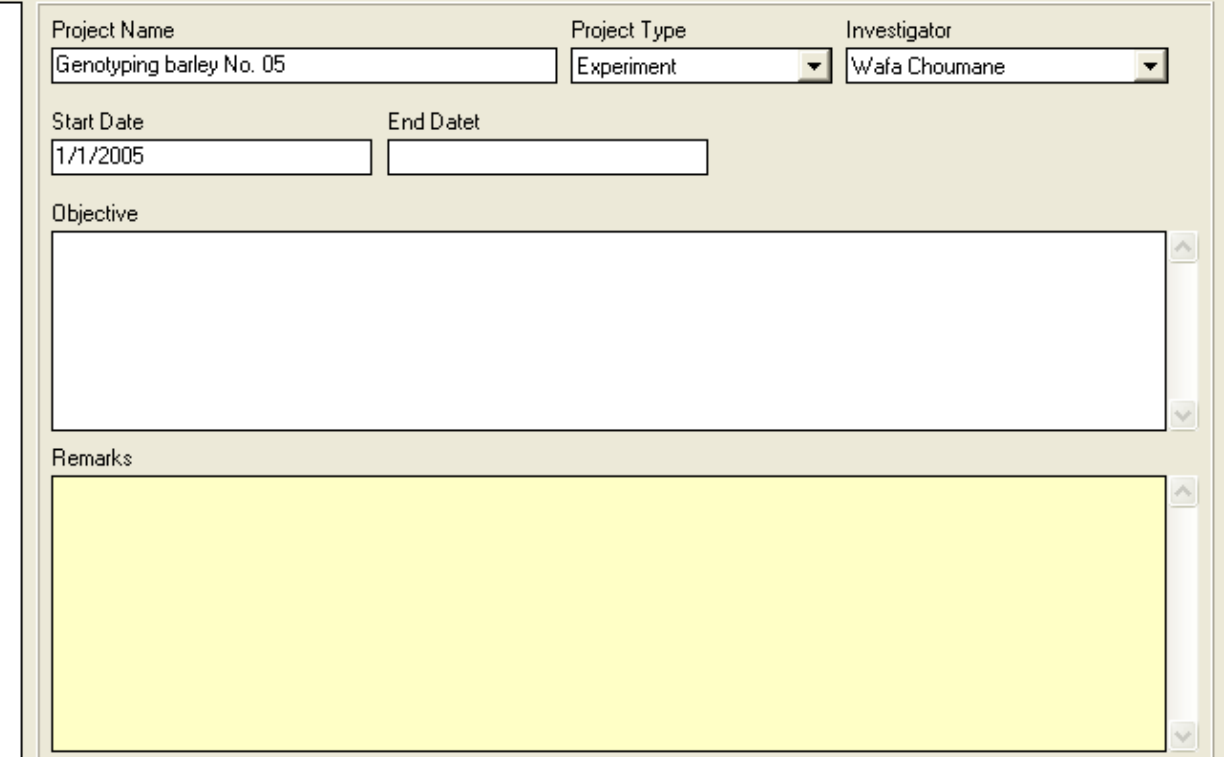

 $\Box$ 

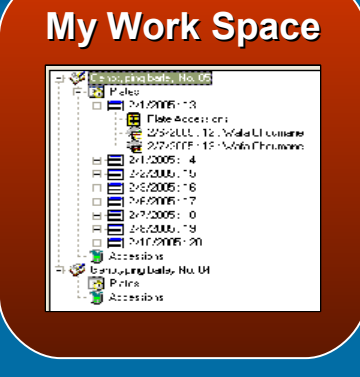

#### **Plates information relating to projects**

#### **III** My Work Space...

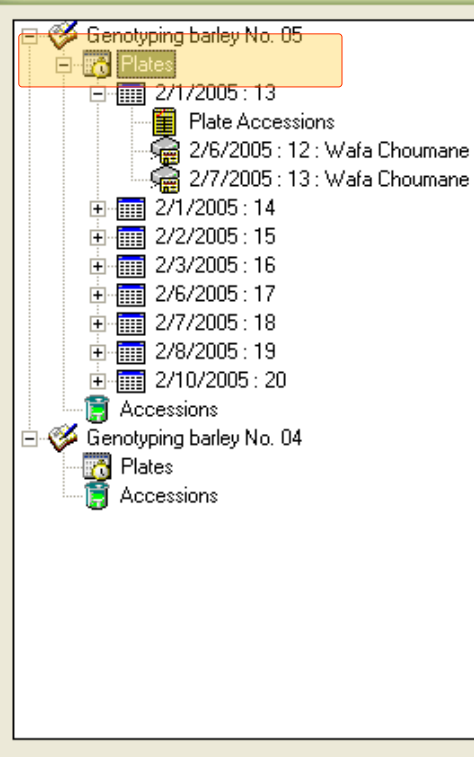

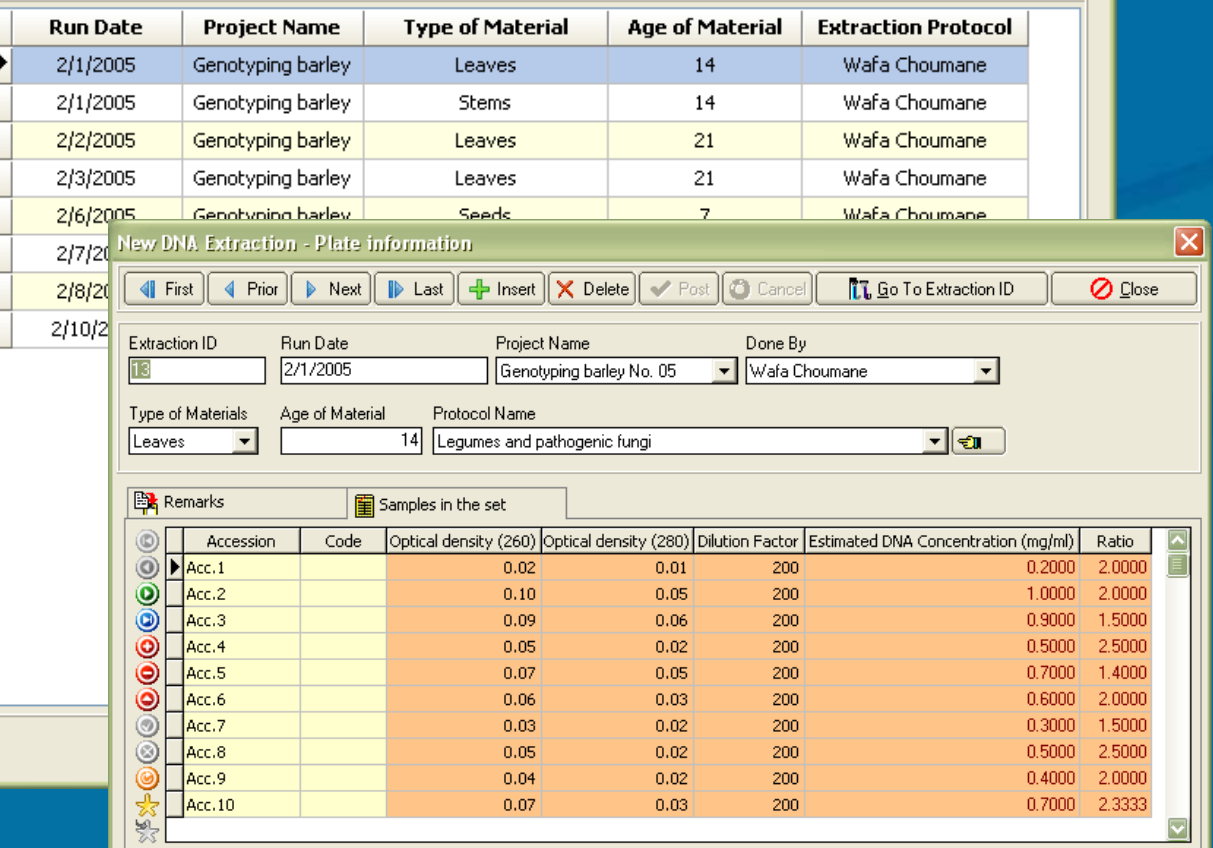

 $\Box$ o $\boxtimes$ 

#### **Batch Loading**

Mo

ę,

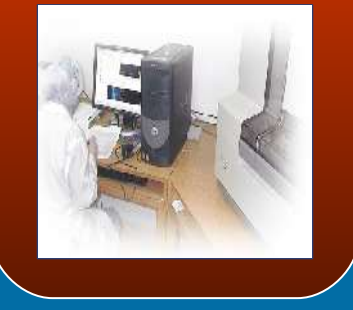

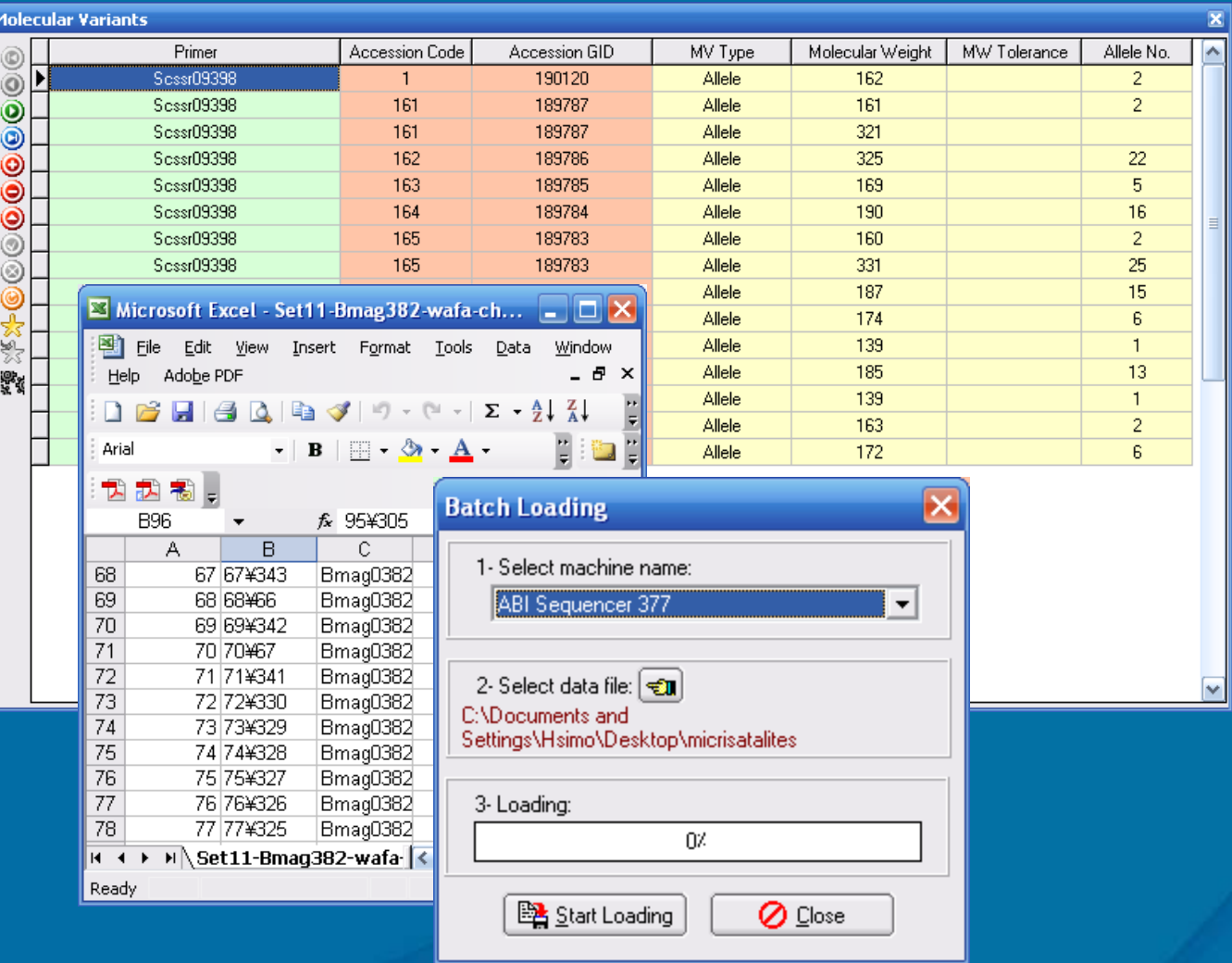

**The batch input program saves time and secures high accuracy for the data entry by importing the information directly from the sequencer.**

#### **Search: GEMS**

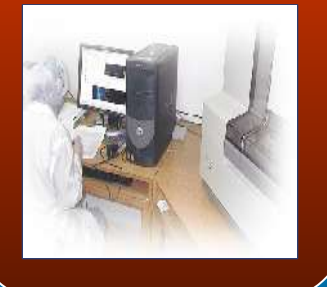

#### **Search: GEMS Information**

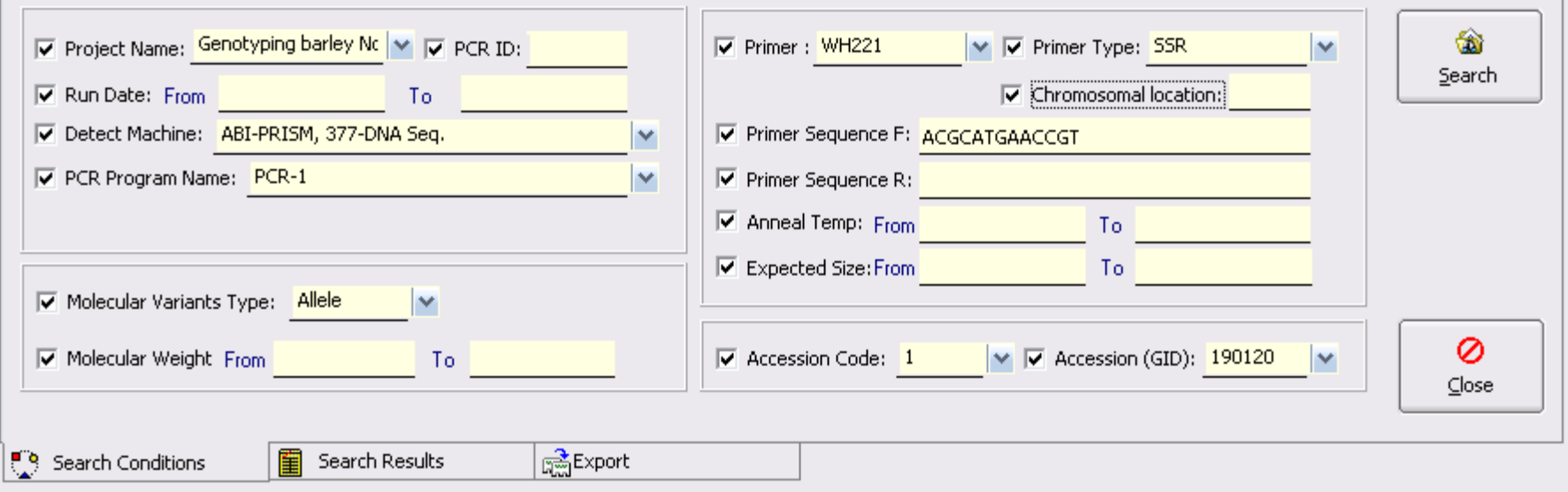

#### **An advance search window that allows user to choose different search criteria.**

#### **Search: GEMS**

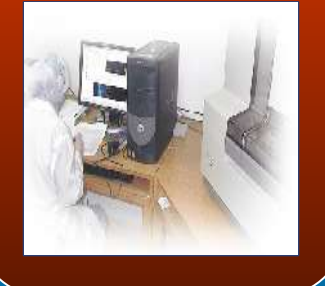

### **User can get more details on displayed records and edit related information based on the side buttons**

#### **Search: GEMS Information**

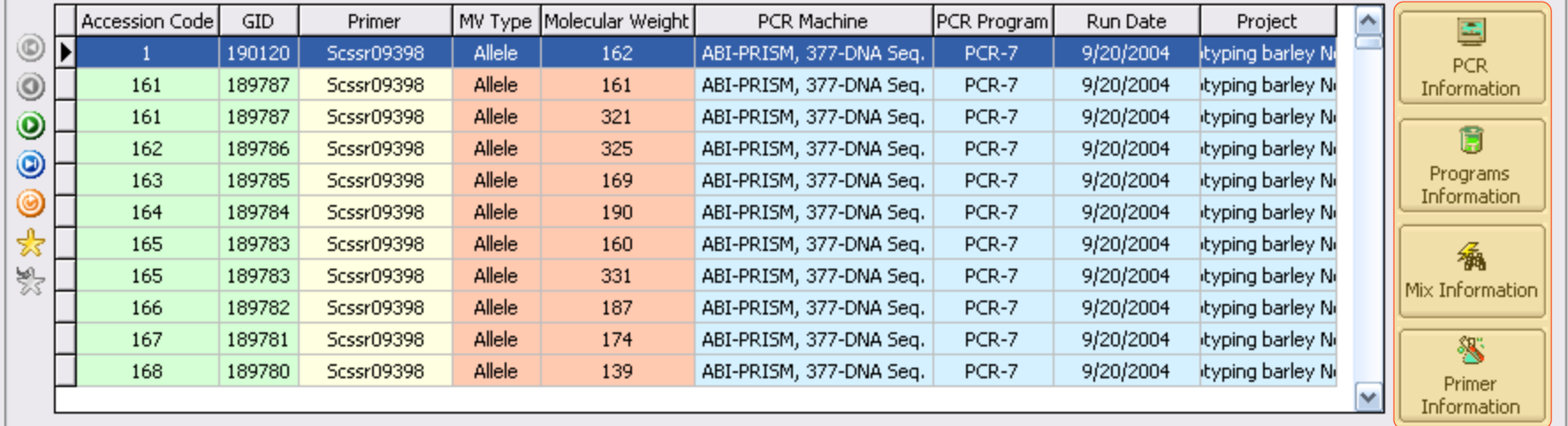

 $\mathbf{F}$ Search Conditions

窜 Search Results **最**Export

#### **Search: GEMS**

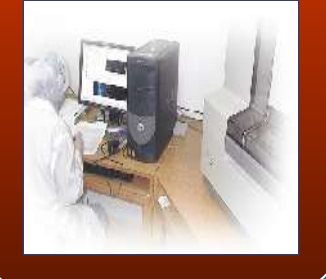

**User can also export the search's results to a lot of programs in different file extensions (Word ,Excel ,HTML, … .etc) which gives more facilities to the users.**

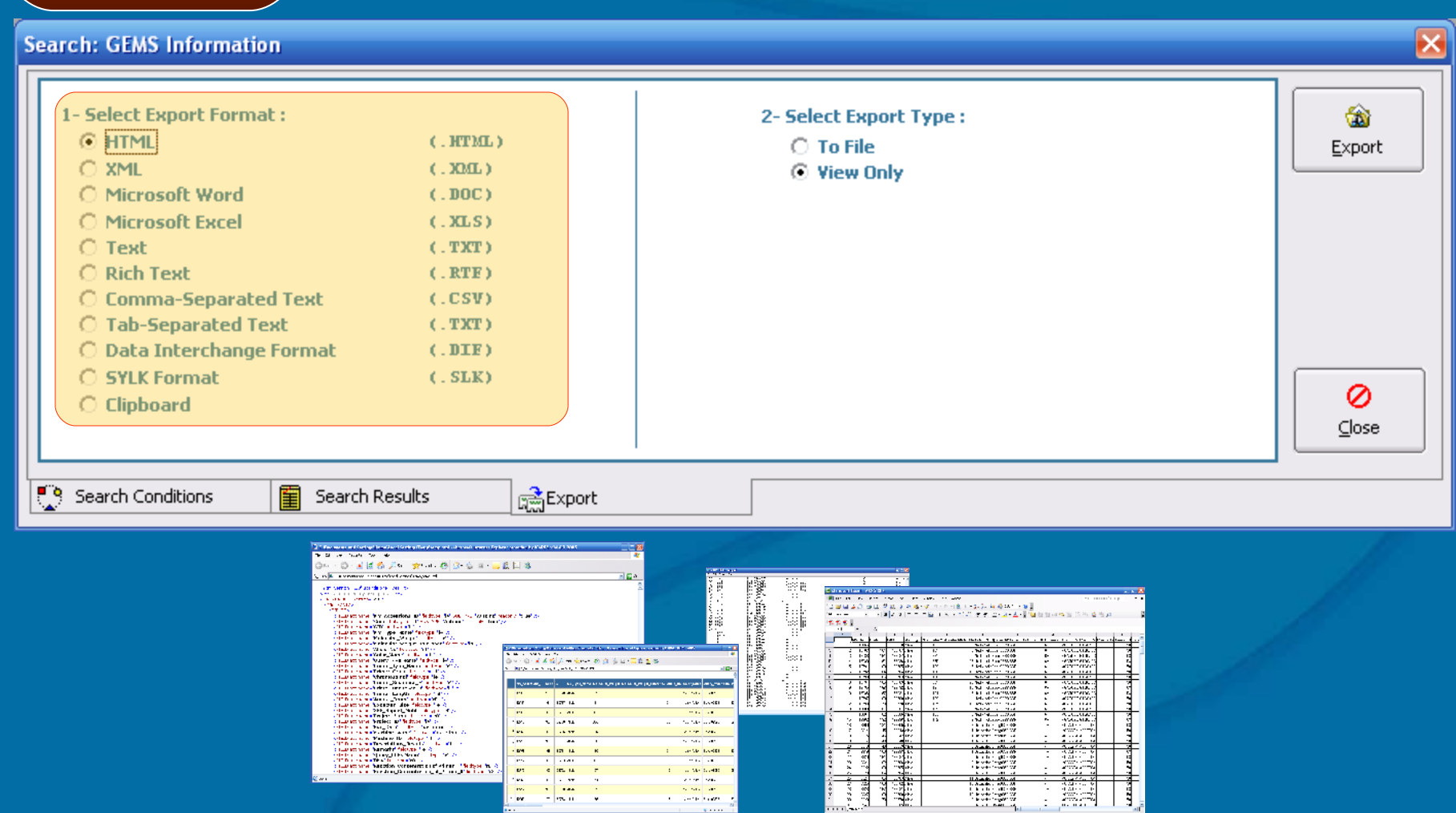

## ICARDA Gene Management System ...

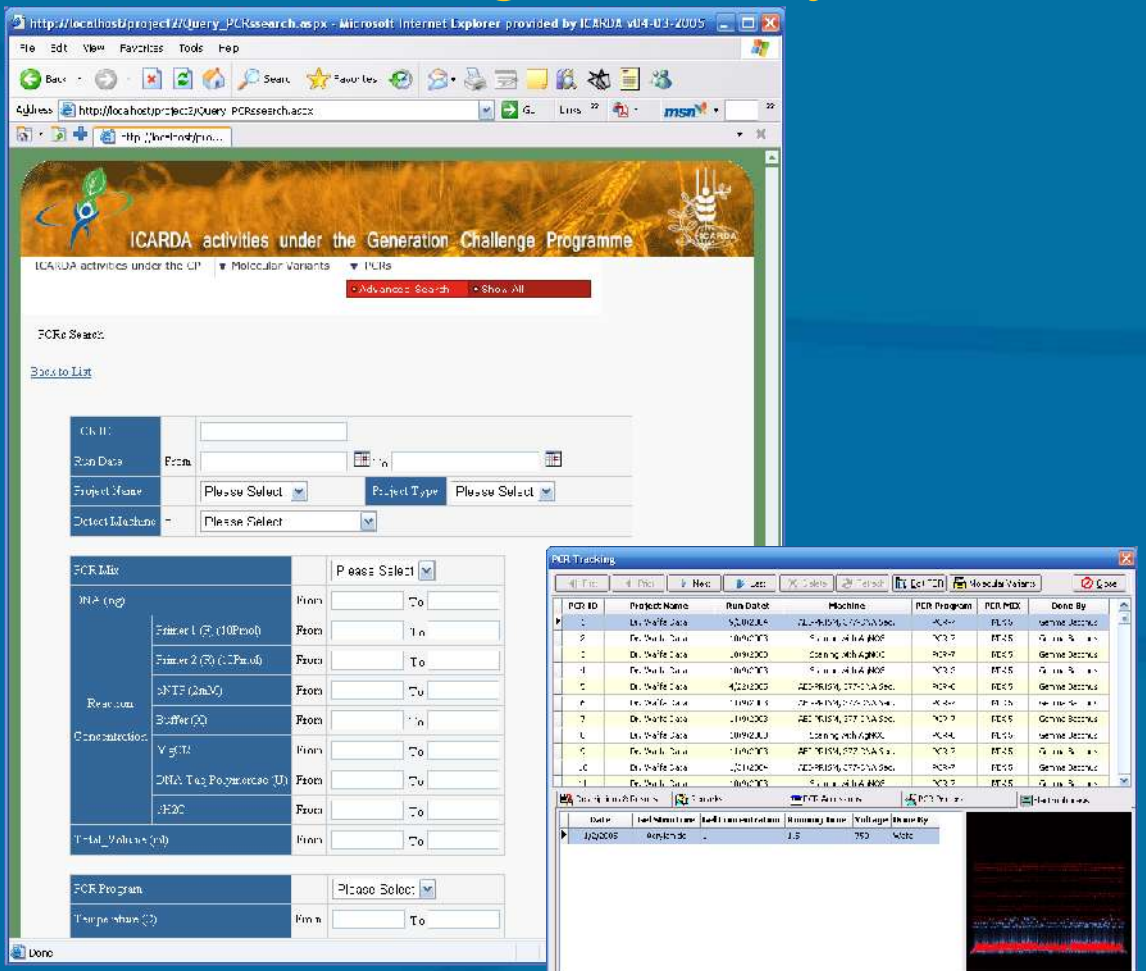

- **- the convenient starting point for managing the information on Genes.**
- **- Integrated with ICIS GMS database.**

-**client / server web application; The users can access to the ICARDA Gene Management System without any special programs, they only need internet browser (and the users can use any operating system in client's side of web application).**

## ICARDA Gene Management System ...

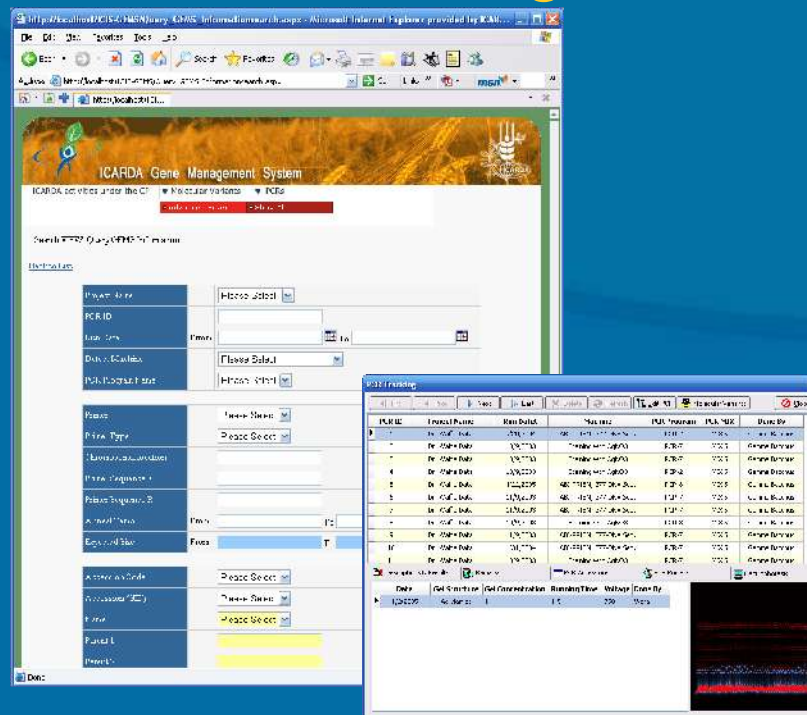

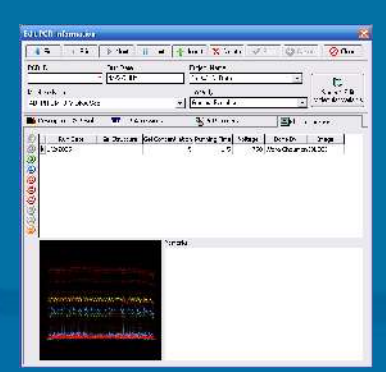

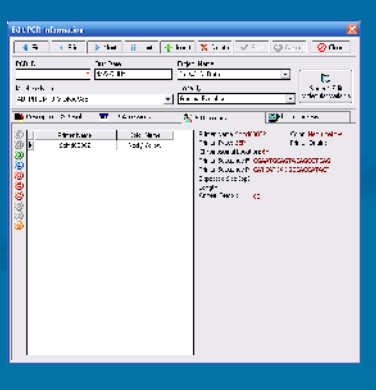

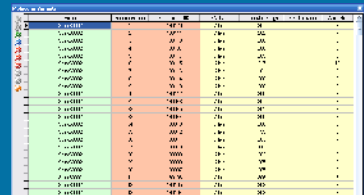

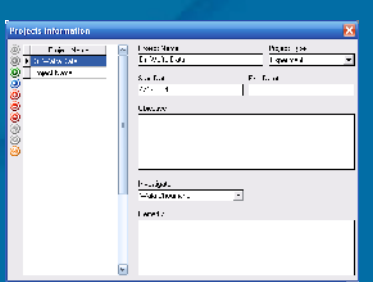

**- users can specify several search criteria:**

- **- Accession name (GID)**
- **- Molecular Variant (MV)**
- **- Type of MV**
- **- Weight of MV (and range of MV Weight).**
- **- Type of Polymorphism Detector (PD)**
- **- Primer (s) used**
- **- PCR Conditions**
- **- Detection Machine and Color**
- **- Project information**

### How ICARDA Generation GEMS Web Base Application works !!!

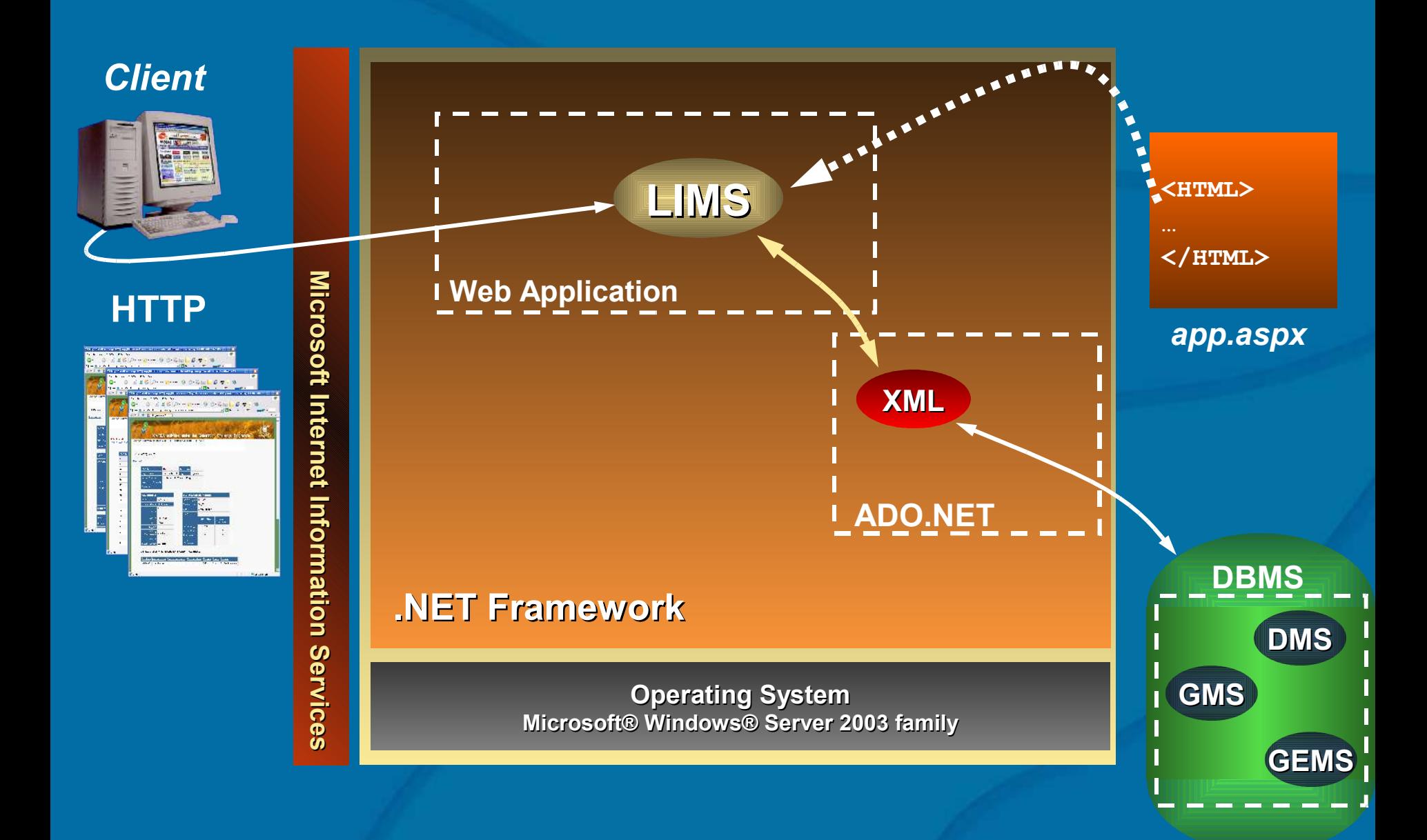

# Server side applications

**E T F r a m e w o r**

**E T F r a m e w o r k**

**k .N**

**ASP.NET ( Web Forms - Web Services ) .N**

**ADO.NET and XML**

**Base Class Library**

**Common Language Runtime**

**Microsoft Internet Information Services (IIS)**

> **Operating System Microsoft® Windows® Server 2003 family**

## ICARDA Gene Management System ...

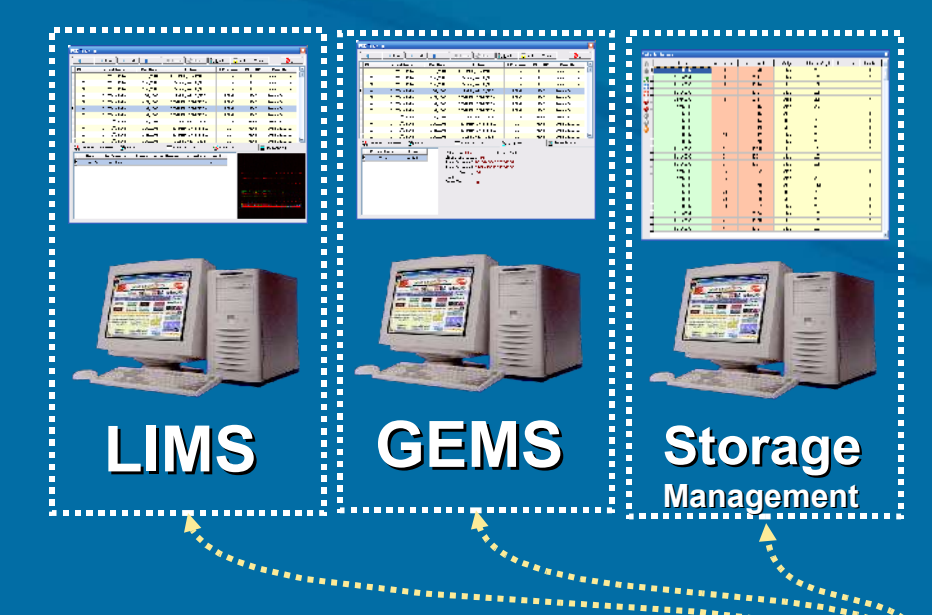

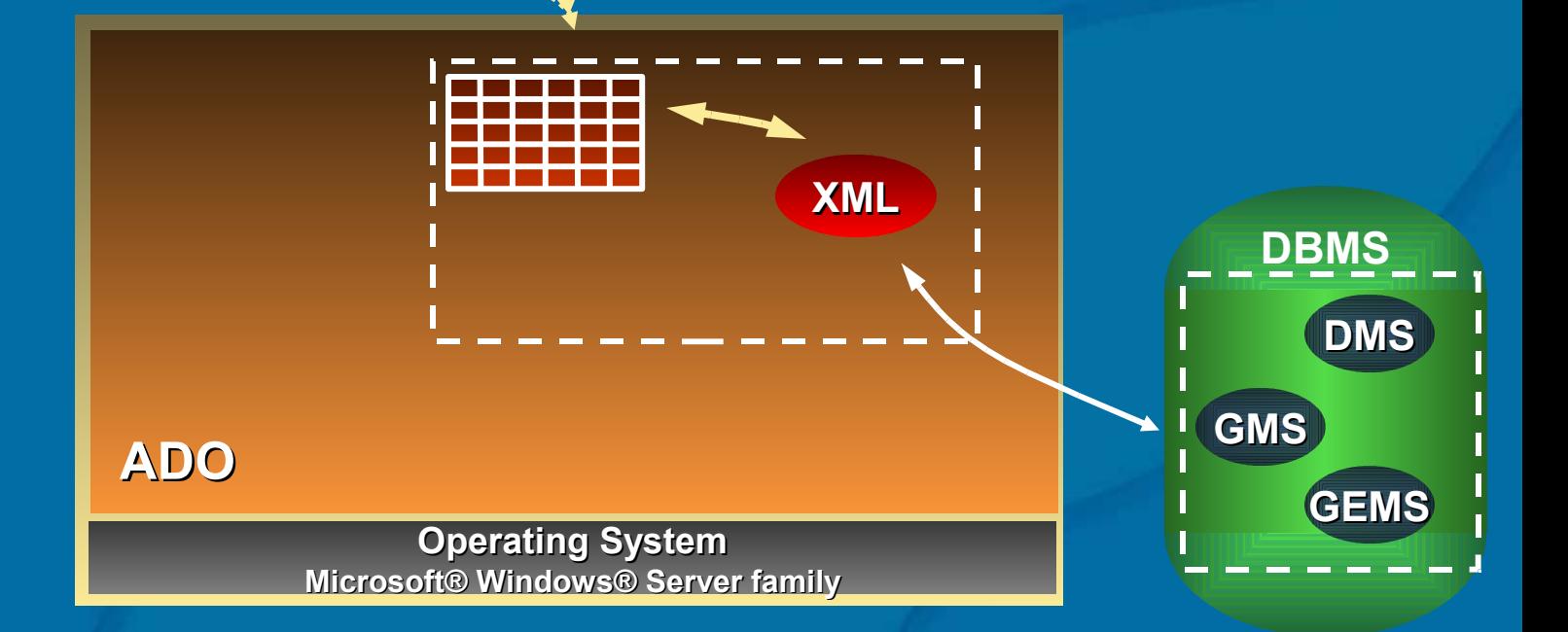

## The Relations between LIMS tables

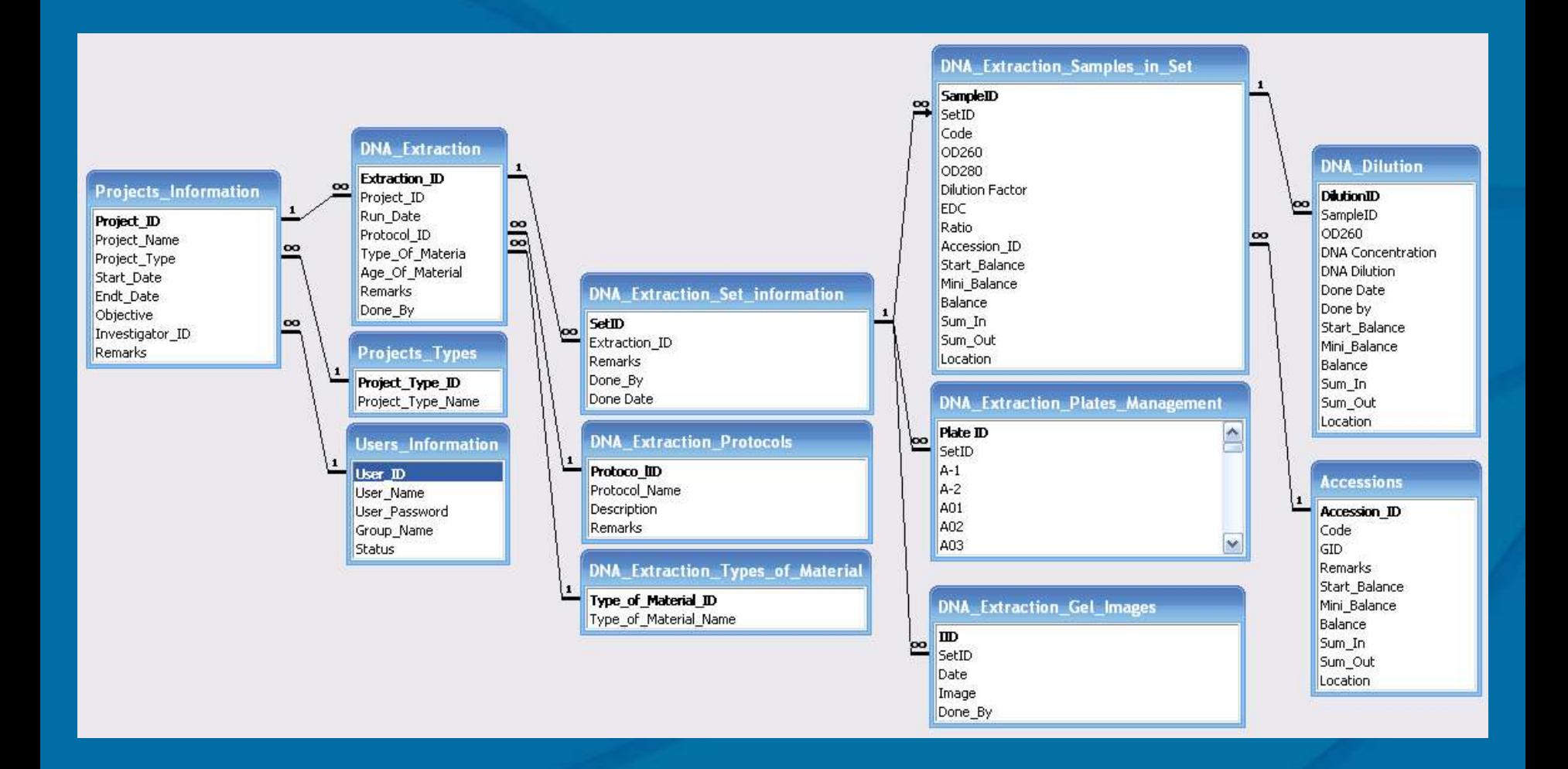

## The Relations between GEMS tables

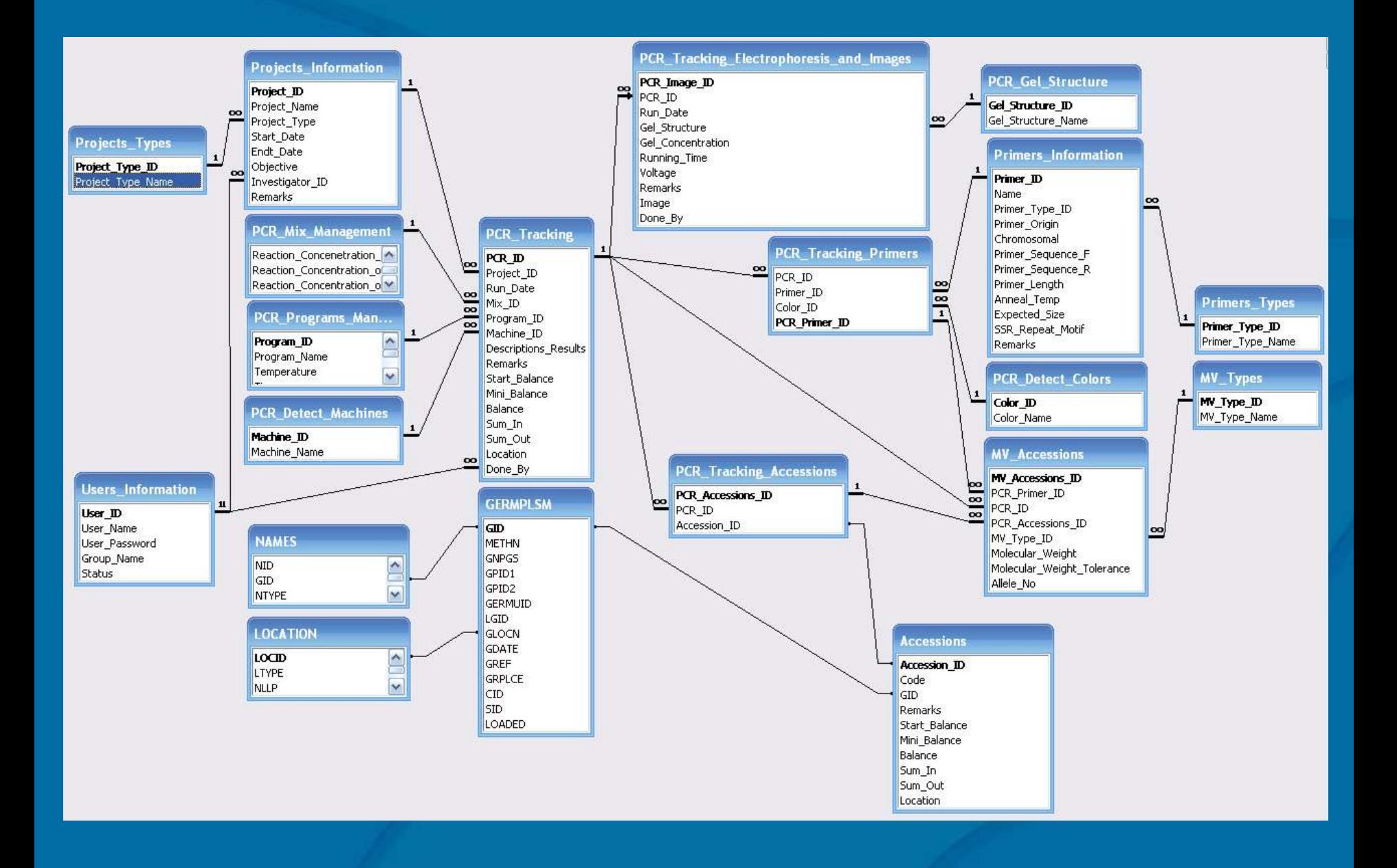

### The Relations between the tables in storage management

![](_page_22_Figure_1.jpeg)

The Security System specification ...

**There are three levels of security access in LIMS & GEMS described below:**

**Administrators: The user who has this account is responsible for managing the data (Add/ Modify/ Delete). This account has all permissions on the system.**

**Users: All users can browse and search data. Users can only modify their own data but not the data entered by someone else.**

**Guests: This account is read only, that means user with guest privileges can be able to browse and search only.**

### The web pages of ICARDA activities under the CP: <http://www.icarda.org/generationcp/>

![](_page_24_Picture_1.jpeg)

**This website provides information and details about ICARDA's activities under Generation Challenge Program .**

## The source codes on LIMS & GEMS are deposited at this site.

<ftp://ftp.cgiar.org/icarda/LIMS-GEMS>

## The program documentation…

![](_page_26_Figure_1.jpeg)

**The program documentation includes:**

**1- A document describing the specifications of program and database file .**

**2- Diagrams showing the workflow and relations between tables.**

**3- Remarks and clarifications in the code.**

![](_page_27_Picture_0.jpeg)

**Will present the MV information of different plants and primers in a 3D image, which helps the researchers to visualize their results .**

**Comprehensive user manual**

**A set of visualization tools are being planned for the different aspects of the GEMS**

**Java programmer will start first week in June to make a start on java equivalent**

# **SP1: Genetic Diversity of Global Genetic Resources**

#### **Germplasm characterisation**

**Genotyping 3000 accessions of barley with CAAS (50 SSRs) Genotyping 3000 accessions of wheat with CIMMYT (50 SSRs) Genotyping 3000 accessions of chickpea with ICRISAT (50 SSRs) Genotyping 1000 accessions of lentils (20 SSRs)**

![](_page_28_Picture_3.jpeg)

# *Thanks for listening*